# Einstein

Hommage / Anniversaire de la découverte du laser par Albert Einstein ; le laser au service de son théoricien...

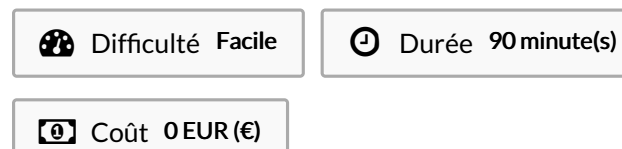

#### Sommaire

Étape 1 - Mise en place sur le [logiciel](#page-0-0) de la photo.

- Étape 2 En cours de [gravure](#page-1-0) .
- Étape 3 Evolution de la gravure sur l'écran de [l'ordinateur](#page-1-1)
- Étape 4 Fin de la [gravure](#page-1-2)
- Étape 5 [Impression](#page-1-3) du texte
- **Commentaires**

<span id="page-0-0"></span>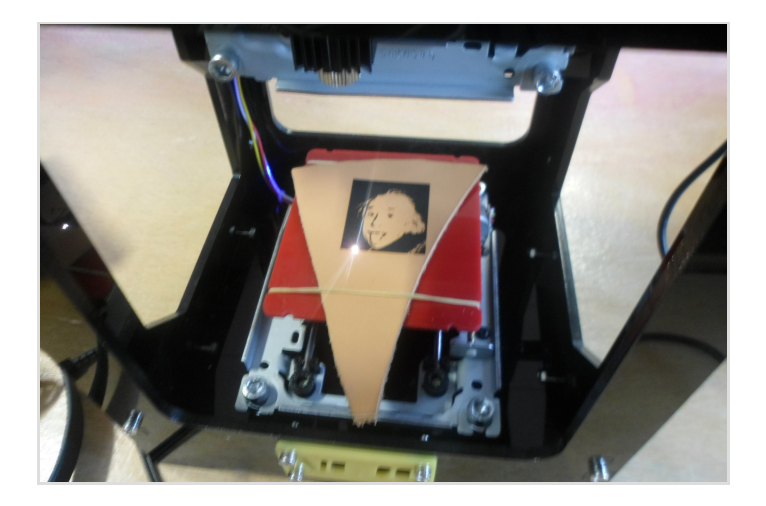

Étape 1 - Mise en place sur le logiciel de la photo.

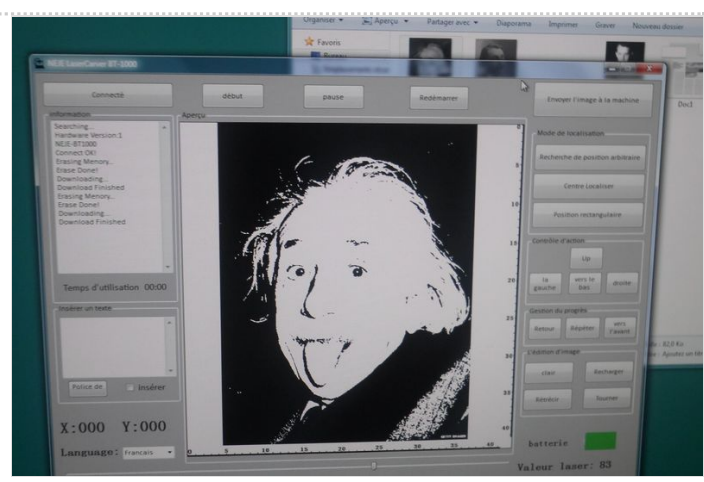

#### Matériaux

Bois de récupération de constructions écologiques d'une entreprise locale, Acroterre.

Catégories Décoration, Recyclage & Upcycling

Cuir de récupération de chez Wild Old West artisan local

Outils

graveur laser

## <span id="page-1-0"></span>Étape 2 - En cours de gravure .

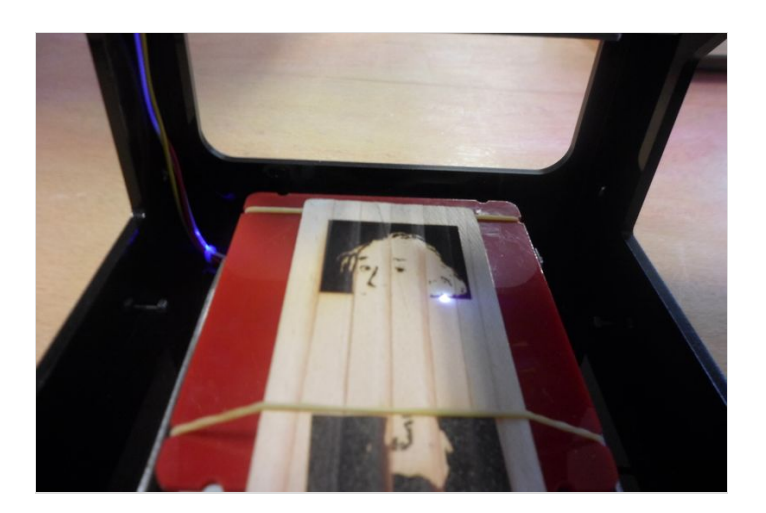

#### <span id="page-1-1"></span>Étape 3 - Evolution de la gravure sur l'écran de l'ordinateur

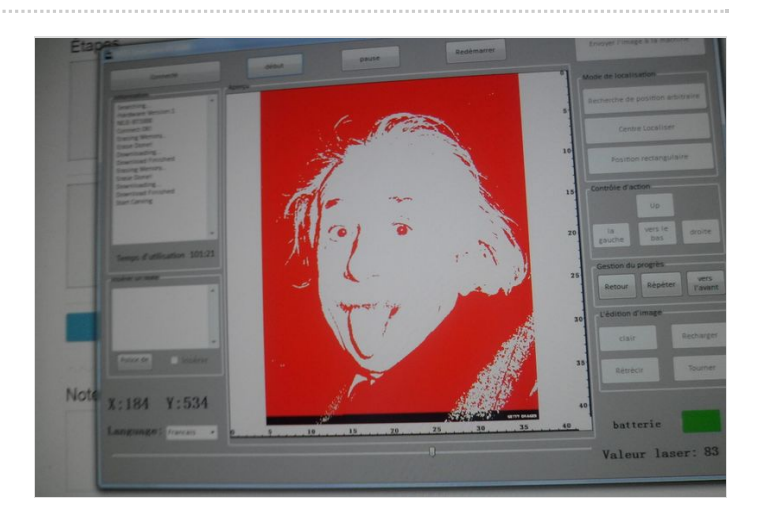

## <span id="page-1-2"></span>Étape 4 - Fin de la gravure

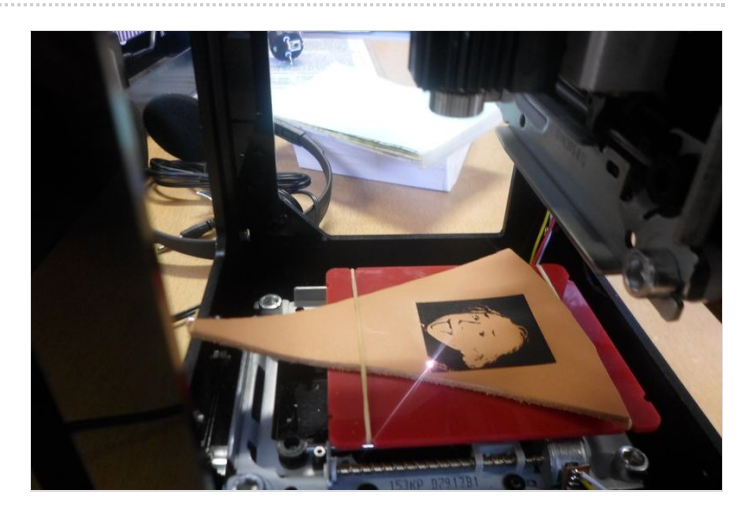

## <span id="page-1-3"></span>Étape 5 - Impression du texte

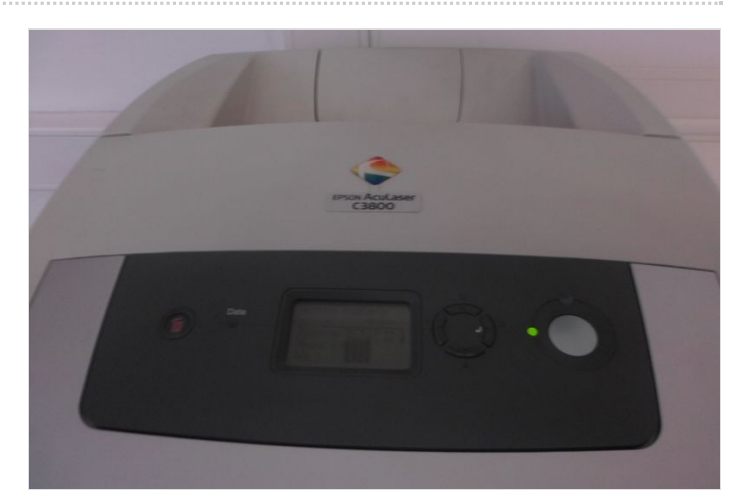